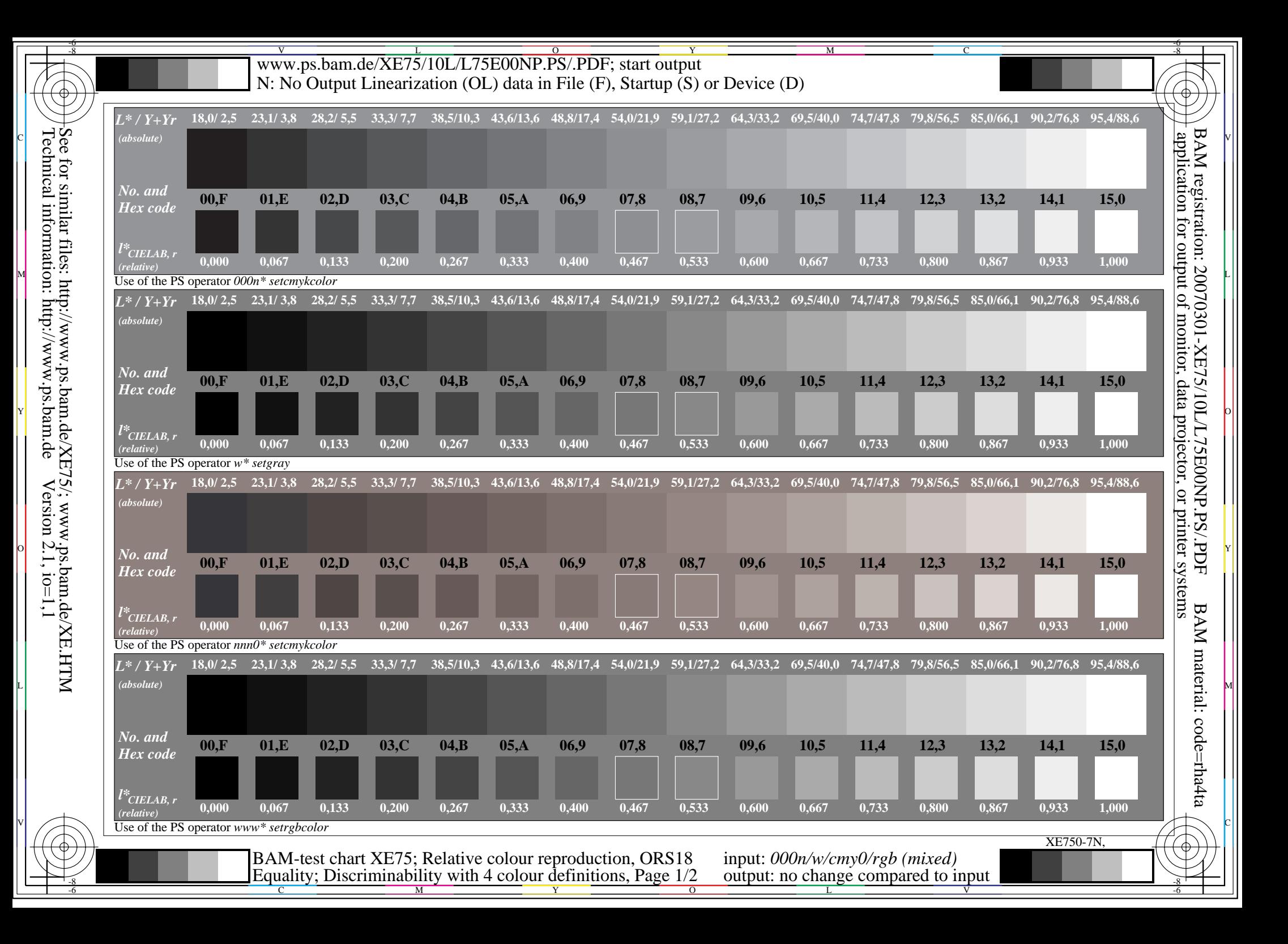

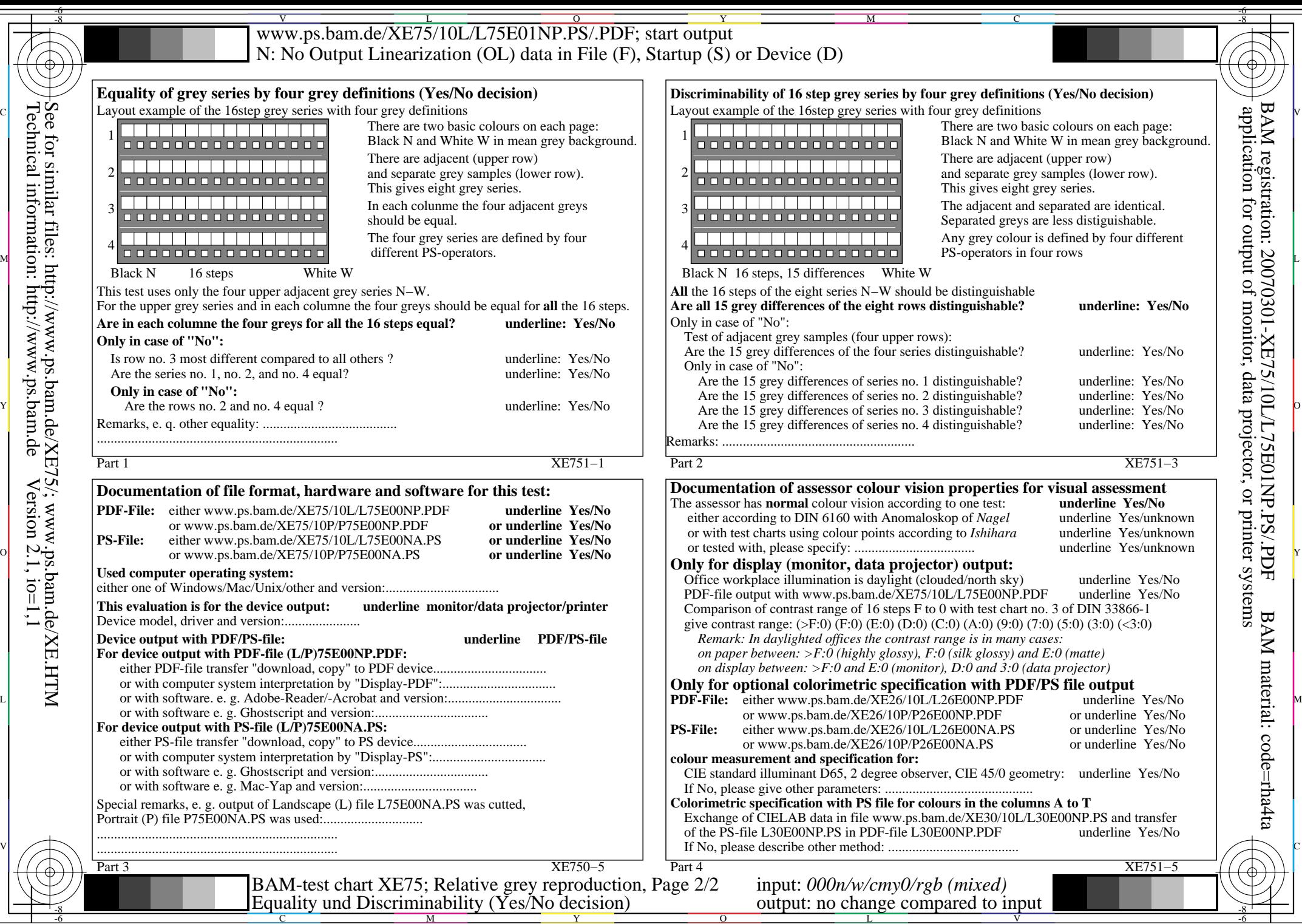

Technical information: http://www.ps.bam.de

See for similar files: http://www.ps.bam.de/XE75/; www.ps.bam.de/XE.HTM

 $Version 2.1, io=1,1$